## Package 'nodiv'

May 26, 2020

<span id="page-0-0"></span>Type Package

Title Compares the Distribution of Sister Clades Through a Phylogeny

Version 1.4.0

Date 2020-05-26

Author Michael Krabbe Borregaard

Maintainer Michael Krabbe Borregaard <mkborregaard@sund.ku.dk>

Description An implementation of the nodiv algorithm, see Borregaard, M.K., Rahbek, C., Fjeldsaa, J., Parra, J.L., Whittaker, R.J. & Graham, C.H. 2014. Node-based analysis of species distributions. Methods in Ecology and Evolution 5(11): 1225-1235. <DOI:10.1111/2041- 210X.12283>. Package for phylogenetic analysis of species distributions. The main function goes through each node in the phylogeny, compares the distributions of the two descendant nodes, and compares the result to a null model. This highlights nodes where major distributional divergence have occurred. The distributional divergence for these nodes is mapped using the SOS statistic.

Depends  $R$  ( $>= 3.0$ )

Imports picante, raster, ape, sp, vegan, utils

Suggests RColorBrewer, parallel, testthat, colorspace

License MIT + file LICENSE

URL <https://github.com/mkborregaard/nodiv>

NeedsCompilation no Repository CRAN

Date/Publication 2020-05-26 11:30:09 UTC

## R topics documented:

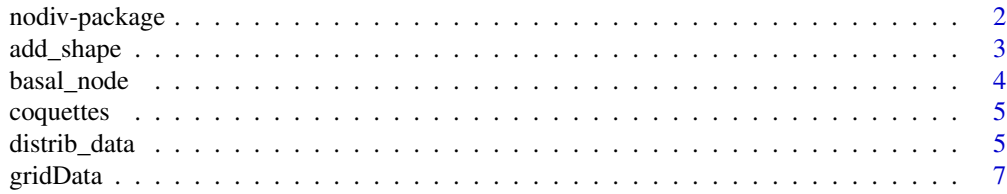

## <span id="page-1-0"></span>2 nodiv-package

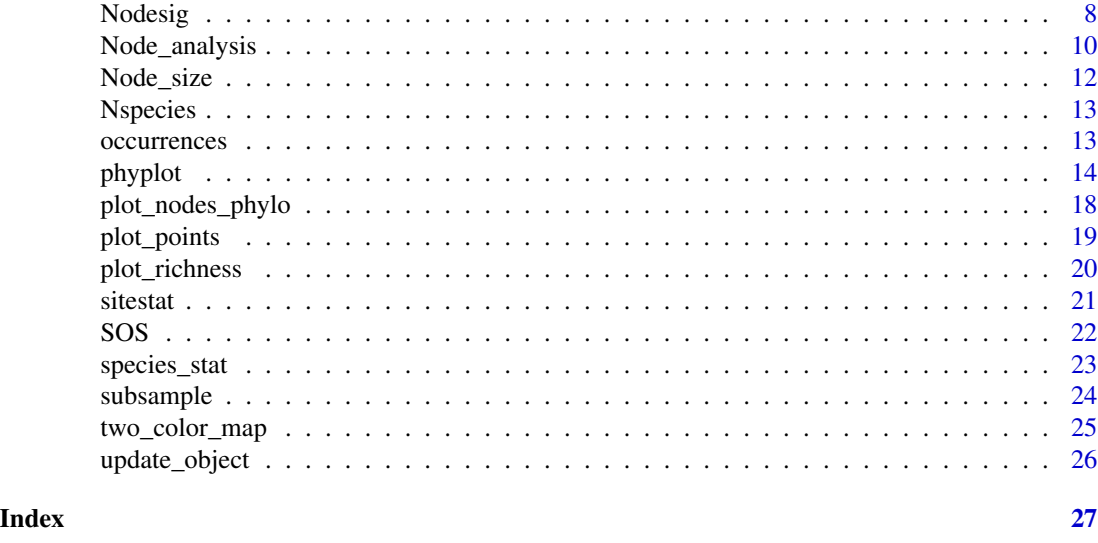

nodiv-package *nodiv - Node-based analysis of species distributions*

#### **Description**

The package implements Borregaard et al. (2014) method for identifying nodes in a phylogeny associated with divergent distributions. The main algorithm goes through each node in the phylogeny and relates node overlap to a null model. The package also provides functions for preparing the data sets, for exploratory plots and further analysis.

#### Details

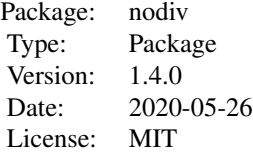

The workflow starts by creating a nodiv\_data data object, which makes sure that the phylogeny, the species distributions and the spatial coordinates of sites are matched correctly. The function takes a number of data types. There are several functions for exploratory data analysis, including plot, summary, richness, Node\_occupancy, Node\_size etc. The core of the package are the functions Nodesig, which compares the distributions of the two clades descending from a node, and Node\_analysis, which applies this function to all nodes in the phylogeny and summarizes the results as a nodiv\_result object. There is a set of functions for interpretation of the results, including plot, plotSOS, and summary. The package also provides basic functions for plotting and manipulating data sets that combine spatial distributions with phylogenies, e.g. subsample, plot\_grid and plot\_points. Note that the package may still be unstable - if you experience problems, try cloning

## <span id="page-2-0"></span>add\_shape 3

the github repository instead: library(devtools); install\_github("mkborregaard/nodiv"), or feel free to contact the maintainer.

#### Author(s)

Michael Krabbe Borregaard

Maintainer: Michael Krabbe Borregaard <mkborregaard@sund.ku.dk>

#### References

Borregaard, M.K., Rahbek, C., Fjeldsaa, J., Parra, J.L., Whittaker, R.J. & Graham, C.H. 2014. Node-based analysis of species distributions. Methods in Ecology and Evolution 5(11): 1225-1235. <DOI:10.1111/2041-210X.12283>

#### Examples

```
data(coquettes)
res <- Node_analysis(coquettes, 50, "rdtable")
opar \leq par(mfrow = c(1,2))
plot(res)
plotSOS(res, 28, shapefill = terrain.colors(64))
summary(res)
par(opar)
```
add\_shape *Add a shapefile to a* nodiv *data object*

#### Description

Takes a shapefile, e.g. as points or polygons, and adds it to the data object

#### Usage

add\_shape(distrib\_data, shape)

#### Arguments

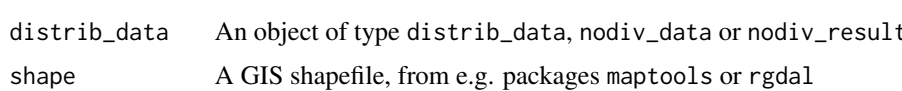

#### Value

Returns the object with the new shapefile

#### Author(s)

Michael Krabbe Borregaard

## See Also

[distrib\\_data](#page-4-1)

#### Examples

```
# remove the shapefile from coquettes
data(coquettes)
sh <- coquettes$shape
coquettes$shape <- NULL
# and add it back in
coquettes <- add_shape(coquettes, sh)
```
basal\_node *Identify nodes in a phylogeny*

### Description

Returns the internal (ape) node numbers corresponding to certain nodes in the phylogeny

## Usage

```
basal_node(tree)
nodenumbers(tree)
nodes(tree, all = FALSE)
Descendants(node, tree)
Parent(node, tree)
Sister(node, tree)
MostRecentAncestor(tips, tree)
```
## Arguments

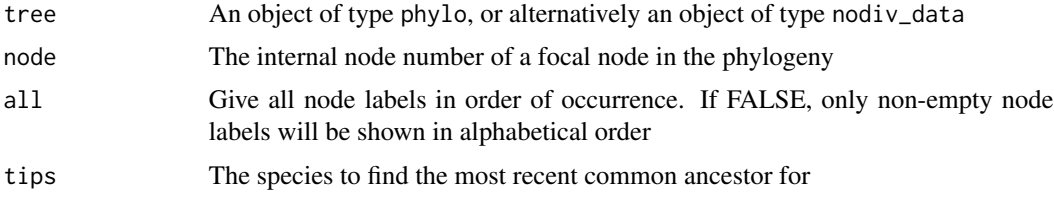

## Details

Parent gives the code immediately basal to the focal node, Descendants gives the nodes descending from the focal node, and Sister gives the sister node(s). MostRecentAncestor gives the most recent common node for the given tips.

## Value

The internal (ape) node number of the node

<span id="page-3-0"></span>

#### <span id="page-4-0"></span>coquettes 5

#### Author(s)

Michael Krabbe Borregaard

coquettes *Distribution of coquette hummingbirds in Northern South America*

#### Description

Phylogeny and distributions for the coquette clade of hummingbirds in Ecuador, Peru and Colombia

#### Usage

data(coquettes)

## Format

a nodiv\_data object with the phylogeny and distributions of all species

## Source

Graham, C.H., Parra, J.L., Tinoco, B.A., Stiles, F.G. & McGuire, J.A. (2012). Untangling the influence of ecological and evolutionary factors on trait variation across hummingbird assemblages. Ecology, 93, S99-S111.

#### Examples

```
data(coquettes)
plot(coquettes, shapefill = terrain.colors(64), pch = 21)
```
<span id="page-4-1"></span>distrib\_data *Data objects for node-based analysis*

## Description

Functions to collect and display data with matching species distributions and phylogenies

## Usage

```
distrib_data(commatrix, coords = NULL, proj4string_in = CRS(as.character(NA)),
  type = c("auto", "grid", "points"), shape = NULL)
nodiv_data(phylo, commatrix, coords, proj4string_in = CRS(as.character(NA)),
  type = c("auto", "grid", "points"), shape = NULL)
## S3 method for class 'distrib_data'
summary(object, ...)
## S3 method for class 'nodiv_data'
summary(object, ...)
## S3 method for class 'distrib_data'
plot(x, \ldots)## S3 method for class 'nodiv_data'
plot(x, \ldots)## S3 method for class 'distrib_data'
identify(x, ...)
```
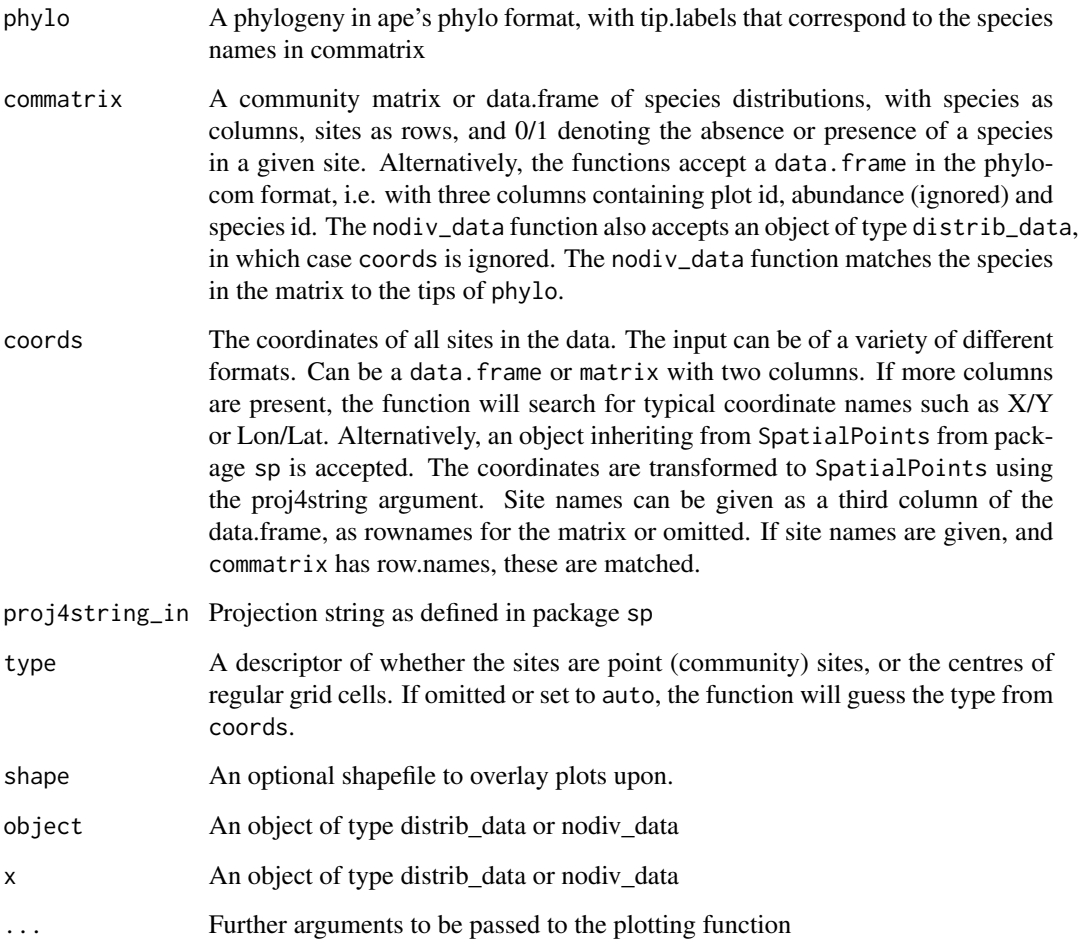

#### <span id="page-6-0"></span>gridData 2008 and 2008 and 2008 and 2008 and 2008 and 2008 and 2008 and 2008 and 2008 and 2008 and 2008 and 20

## Details

When making an object of type 'grid', the coordinates will be stored as SpatialPixels from package sp. This may result in a warning if there are rows or columns in the grid without data. The function removes these. This may affect plotting, but can otherwise be ignored.

#### Value

The distrib\_data function produces an object of type distrib\_data, which has the following components:

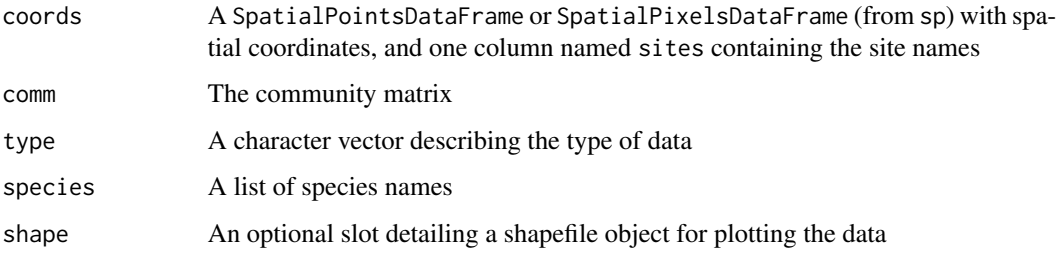

The nodiv\_data function produces an object of type nodiv\_data, which contains the additional component:

phylo A phylogeny of type phylo from package ape

#### Author(s)

Michael Krabbe Borregaard

#### See Also

[Node\\_analysis](#page-9-1)

gridData *Apply a grid (2D bins) to nodiv objects of type 'points'*

## Description

Takes an object of type distrib\_data or nodiv\_data, and puts the point distributions on a grid. Can also be used for resampling grid data at a coarser scale. If the comm matrix has abundances (any one value larger than 1), they are summed across points in the grid cell.

#### Usage

```
gridData(dist_data, cellsize_x = 1, cellsize_y = cellsize_x, xll_corner, yll_corner)
```
## <span id="page-7-0"></span>Arguments

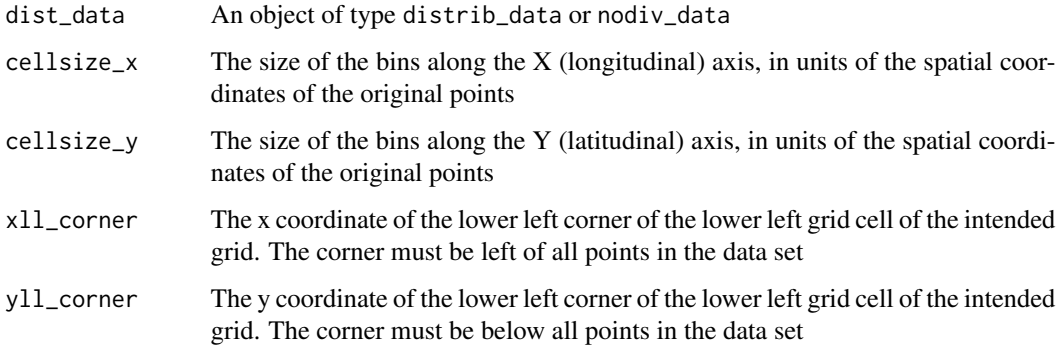

## Value

The return value is the original dist\_data object with gridded distribution data

#### Author(s)

Michael Krabbe Borregaard

#### See Also

[distrib\\_data](#page-4-1), ~~~

## Examples

```
data(coquettes)
new <- gridData(coquettes, 2)
plot_richness(new)
```
Nodesig *Compare the distributions of a pair of sister clades*

## Description

Compares the overlap of species richness of a pair of sister clades to the expectation from a null model. By default, the function compares the two descendants from the basal node of the phylogeny

#### Usage

Nodesig(nodiv\_data, Node\_sp = NULL, repeats = 100, method = c("rdtable", "quasiswap"), show  $= T$ )

#### <span id="page-8-0"></span>Nodesig 9

#### Arguments

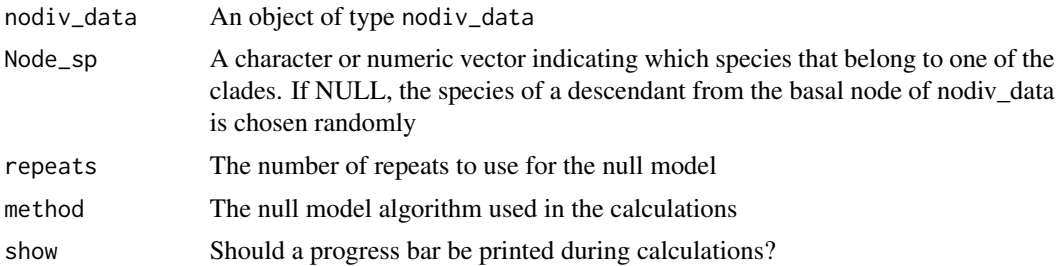

## Details

The \"rdtable\" algorithm is efficient, but may underestimate the deviation between nodes. It should primarily be used for exploratory data analysis. Note that the more robust \"quasiswap\" algorithm may take hours to run on data sets with a few hundred species.

## Value

The return value is a list with 5 elements:

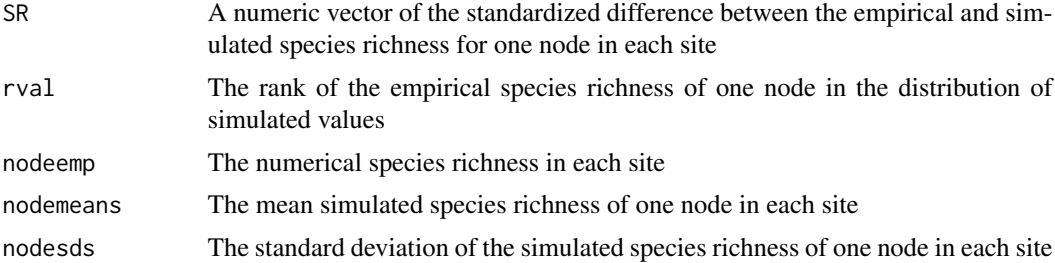

## Author(s)

Michael Krabbe Borregaard

## References

Borregaard, M.K., Rahbek, C., Fjeldsaa, J., Parra, J.L., Whittaker, R.J. & Graham, C.H. 2014. Node-based analysis of species distributions. Methods in Ecology and Evolution 5(11): 1225-1235. DOI: 10.1111/2041-210X.12283

#### See Also

[Node\\_analysis](#page-9-1)

## Examples

```
data(coquettes)
res <- Nodesig(coquettes, repeats = 50)
hist(res$rval, xlim = 0:1)
```
<span id="page-9-1"></span><span id="page-9-0"></span>

## Description

Goes through each node in the phylogeny, and compares the distribution overlap of sister clades to that expected from a null mode that considers node size, species richness and range size.

#### Usage

```
Node_analysis(nodiv_data, repeats = 100, method = c("rdtable", "quasiswap"),
                cores = 1, log_parallel_progress = FALSE)
## S3 method for class 'nodiv_result'
summary(object, ...)
## S3 method for class 'nodiv_result'
print(x, printlen = 4, ...)## S3 method for class 'nodiv_result'
plot(x, label = nodenumbers(x), zlim = 0:1, ...)
```
## Arguments

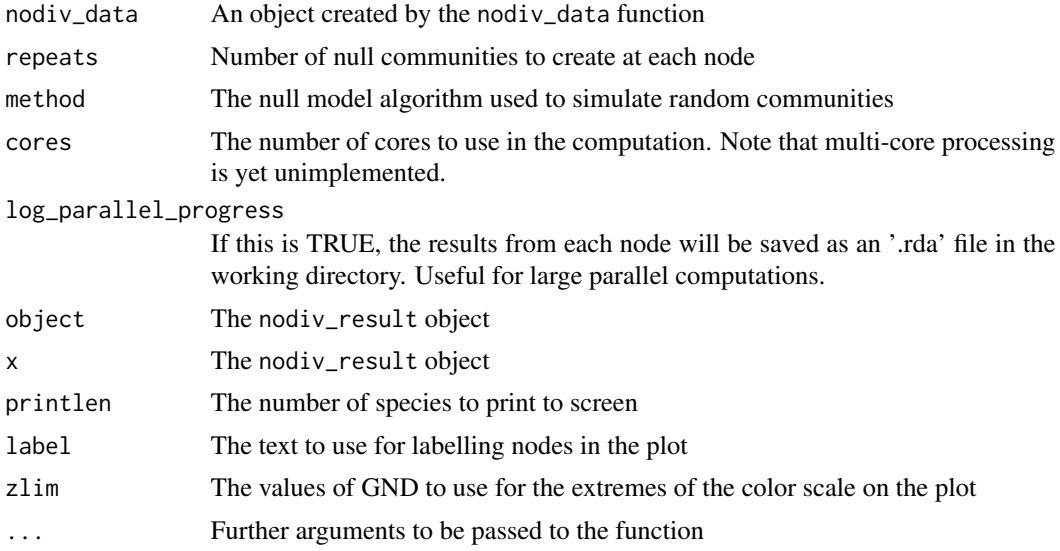

#### Details

The "rdtable" algorithm is efficient, but may underestimate the deviation between nodes. It should primarily be used for exploratory data analysis. Note that the more robust "quasiswap" algorithm may take days to run on larger data sets.

The plot function for nodiv\_result plots the phylogenetic tree with colored symbols at the nodes. The color and size the nodes are proportional with the GND value of the node.

## <span id="page-10-0"></span>Value

The result is an object of type nodiv\_result, which has the following components:

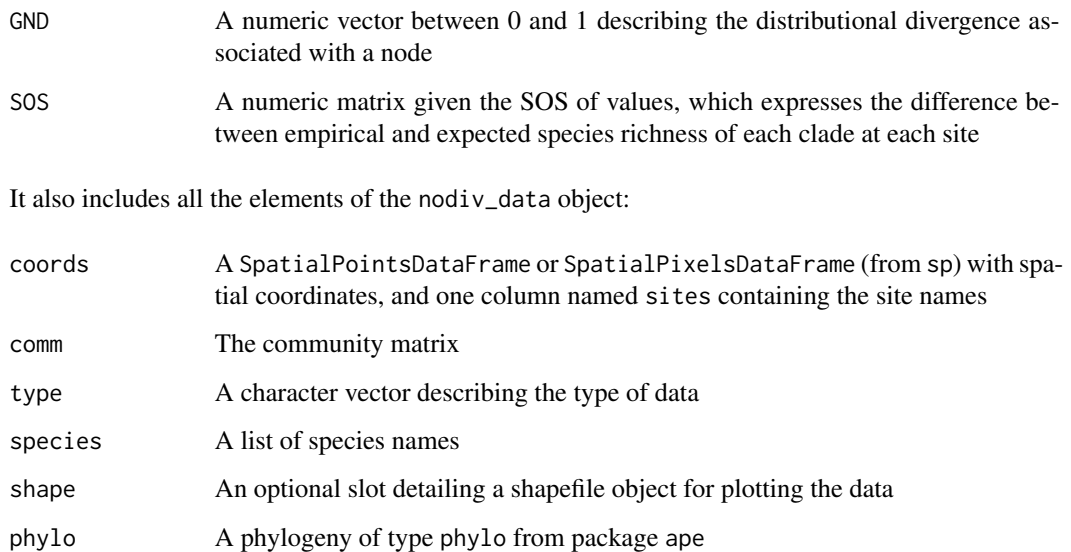

## Author(s)

Michael Krabbe Borregaard

#### References

Borregaard, M.K., Rahbek, C., Fjeldsaa, J., Parra, J.L., Whittaker, R.J. & Graham, C.H. 2014. Node-based analysis of species distributions. Methods in Ecology and Evolution 5(11): 1225-1235. DOI: 10.1111/2041-210X.12283

## See Also

[plotSOS](#page-21-1)

## Examples

```
data(coquettes)
res <- Node_analysis(coquettes, 50, "rdtable")
opar \leq par(mfrow = c(1,2))
plot(res)
plotSOS(res, 28, shapefill = terrain.colors(64))
summary(res)
par(opar)
```
<span id="page-11-0"></span>

## Description

Functions that summarize the species that descend from a node, and their distribution.

#### Usage

```
Node_size(nodiv_data, node = NULL)
Node_sites(nodiv_data, node, names = TRUE)
Node_species(nodiv_data, node, names = TRUE)
Node_occupancy(nodiv_data, node = NULL)
```
#### Arguments

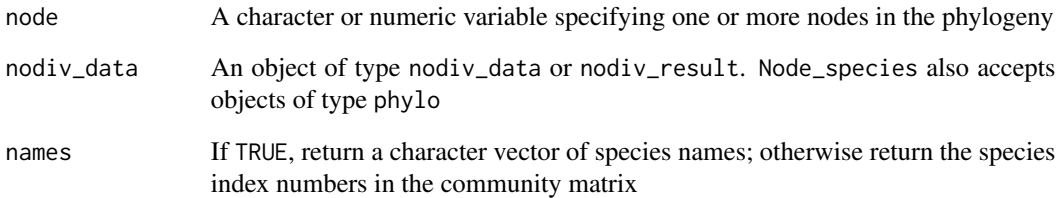

## Details

If no node is specified in Node\_size or Node\_occupancy, the function will calculate the value for all nodes in the phylogeny

## Value

For Node\_size and Node\_occupancy the number of species or number of occupied sites of the nodes; or a vector giving this value for all nodes. For Node\_species or Node\_sites a character vector of names of species descending from a node, or the sites where they occur.

## Author(s)

Michael Krabbe Borregaard

<span id="page-12-0"></span>

#### Description

Calculates the species richness and site occupancy of a distrib\_data object

#### Usage

```
Nspecies(distrib_data)
Nsites(distrib_data)
richness(distrib_data, sites = NULL)
occupancy(distrib_data, species = NULL)
sites(distrib_data)
species(distrib_data)
coords(distrib_data)
```
## Arguments

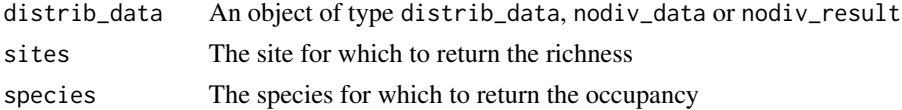

#### Value

Nspecies gives the number of species in the dataset, and Nsites the number of sites. richness gives a numeric vector with the species richness of all sites. occupancy gives the number of sites occupied by all species. sites gives a list of site names in the object. species gives a list of species names in the object. nodes gives a node labels or node numbers coords returns the spatial coordinates of points or grid cell centers

#### Author(s)

Michael Krabbe Borregaard

occurrences *Access functions to the community matrix of* distrib\_data *objects*

#### **Description**

Gives the species in a site, or the sites occupied by a species, in a distrib\_data object

#### Usage

```
occurrences(distrib_data, species, value = c("index", "names", "logical", "raw"))
assemblage(distrib_data, site, value = c("index", "names", "logical", "raw"))
```
14 phyplot

#### **Arguments**

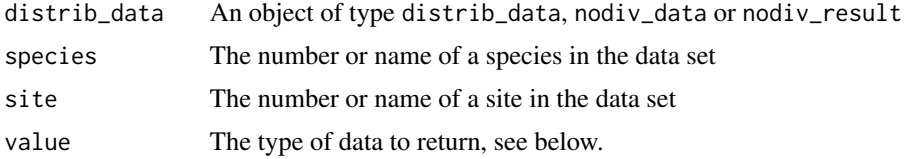

## Value

type = "01" gives a vector of 0s and 1s from the community matrix type = "logical" gives a logical vector identifying species or sites type = "index" gives the index number of species or sites in the community matrix

## Author(s)

Michael Krabbe Borregaard

phyplot *Plot Phylogenies*

#### Description

This is just the ape::plot.phylo method, which is imported and exported directly by the nodiv package. These functions plot phylogenetic trees on the current graphical device.

#### Usage

```
phyplot(x, type = "phylogram", use. edge. length = TRUE,node.pos = NULL, show.tip.label = TRUE, show.node.label = FALSE,
  edge.color = "black", edge.width = 1, edge.lty = 1, font = 3,
  cex = par("cex"), adj = NULL, str = 0, no.margin = FALSE,root.edge = FALSE, label.offset = 0, underscore = FALSE,
  x.lim = NULL, y.lim = NULL, direction = "rightwards",
  lab4ut = NULL, tip.color = "black", plot = TRUE,rotate.tree = 0, open.angle = 0, node.depth = 1, align.tip.label = FALSE, ...)
```
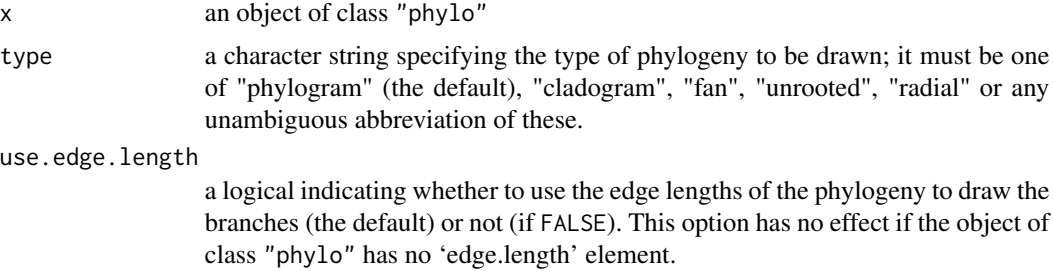

<span id="page-13-0"></span>

#### phyplot that the contract of the contract of the contract of the contract of the contract of the contract of the contract of the contract of the contract of the contract of the contract of the contract of the contract of t

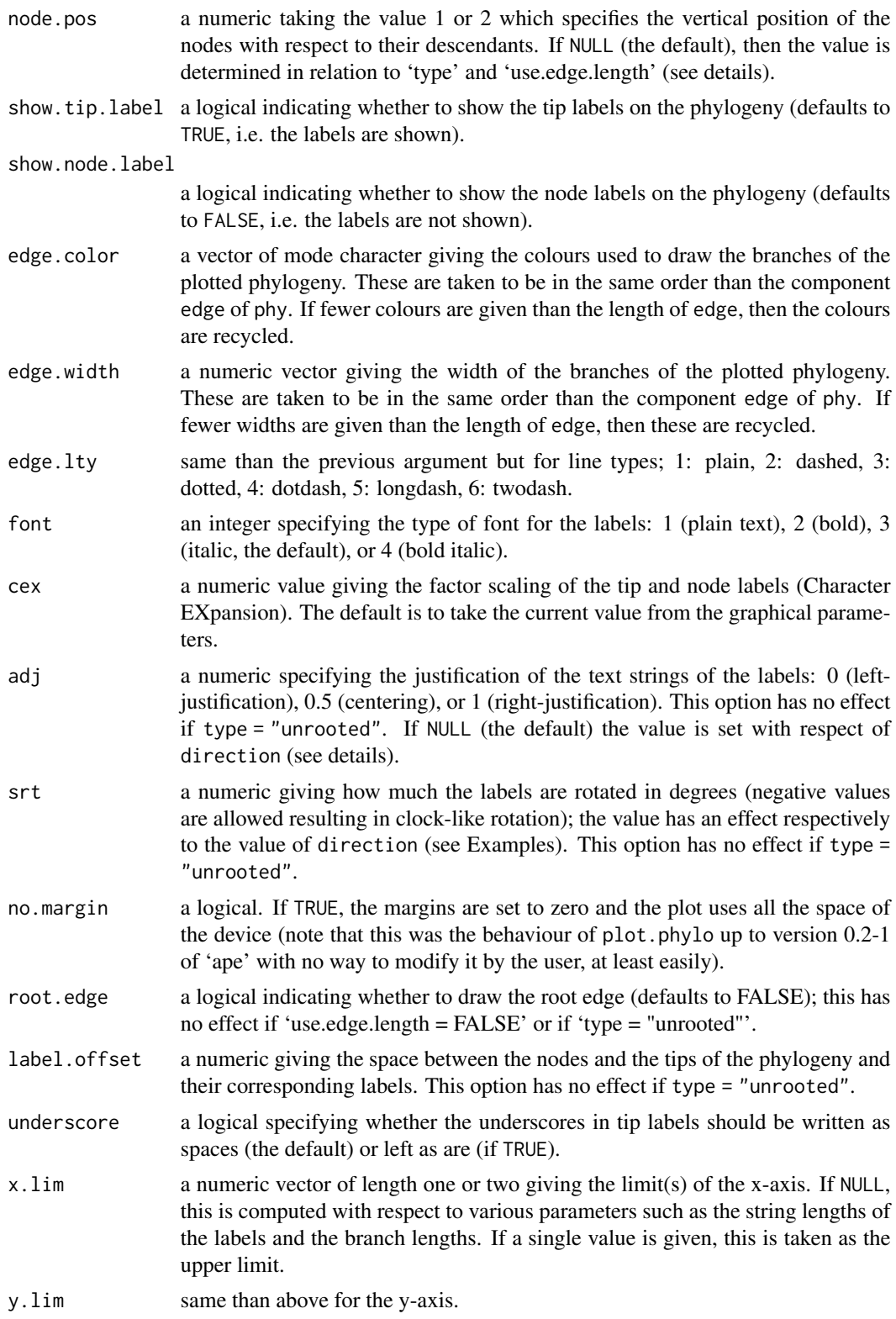

<span id="page-15-0"></span>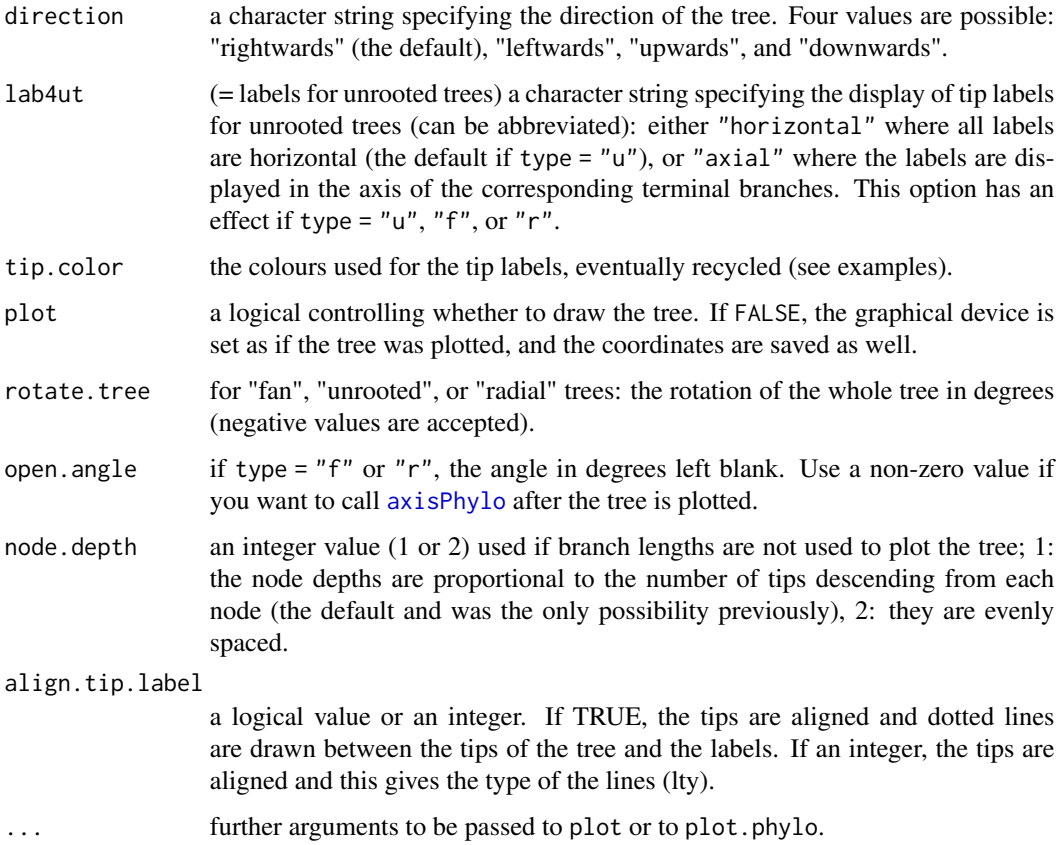

## Details

The font format of the labels of the nodes and the tips is the same.

If no.margin = TRUE, the margins are set to zero and are not restored after plotting the tree, so that the user can access the coordinates system of the plot.

The option 'node.pos' allows the user to alter the vertical position (i.e., ordinates) of the nodes. If node.pos = 1, then the ordinate of a node is the mean of the ordinates of its direct descendants (nodes and/or tips). If node.pos = 2, then the ordinate of a node is the mean of the ordinates of all the tips of which it is the ancestor. If node.pos = NULL (the default), then its value is determined with respect to other options: if type = "phylogram" then 'node.pos = 1'; if type = "cladogram" and use.edge.length = FALSE then 'node.pos = 2'; if type = "cladogram" and use.edge.length = TRUE then 'node.pos =  $1'$ . Remember that in this last situation, the branch lengths make sense when projected on the x-axis.

If adj is not specified, then the value is determined with respect to direction: if direction = "leftwards" then  $adj = 1$  (0 otherwise).

If the arguments  $x$ . lim and  $y$ . lim are not specified by the user, they are determined roughly by the function. This may not always give a nice result: the user may check these values with the (invisibly) returned list (see "Value:").

If you resize manually the graphical device (windows or X11) you may need to replot the tree.

#### <span id="page-16-0"></span>phyplot that the contract of the contract of the contract of the contract of the contract of the contract of the contract of the contract of the contract of the contract of the contract of the contract of the contract of t

## Value

plot.phylo returns invisibly a list with the following components which values are those used for the current plot:

type use.edge.length node.pos node.depth show.tip.label show.node.label font cex adj srt no.margin label.offset x.lim y.lim direction tip.color Ntip Nnode root.time

## Note

The argument asp cannot be passed with ....

## Author(s)

Emmanuel Paradis

## See Also

[plot.phylo](#page-0-0)

<span id="page-17-0"></span>plot\_nodes\_phylo *Plot a phylogeny with colored node labels*

## Description

A wrapper for the plot.phylo function defined in package ape, which is useful for plotting the values at each node

## Usage

```
plot_nodes_phylo(variable, tree, label = variable, main = deparse(substitute(variable)),
 zlim = NULL, col, show.legend = TRUE, sig.cutoff, nodes,
  roundoff = TRUE, show.tip.label = NULL, cex = NULL, ...
```
## Arguments

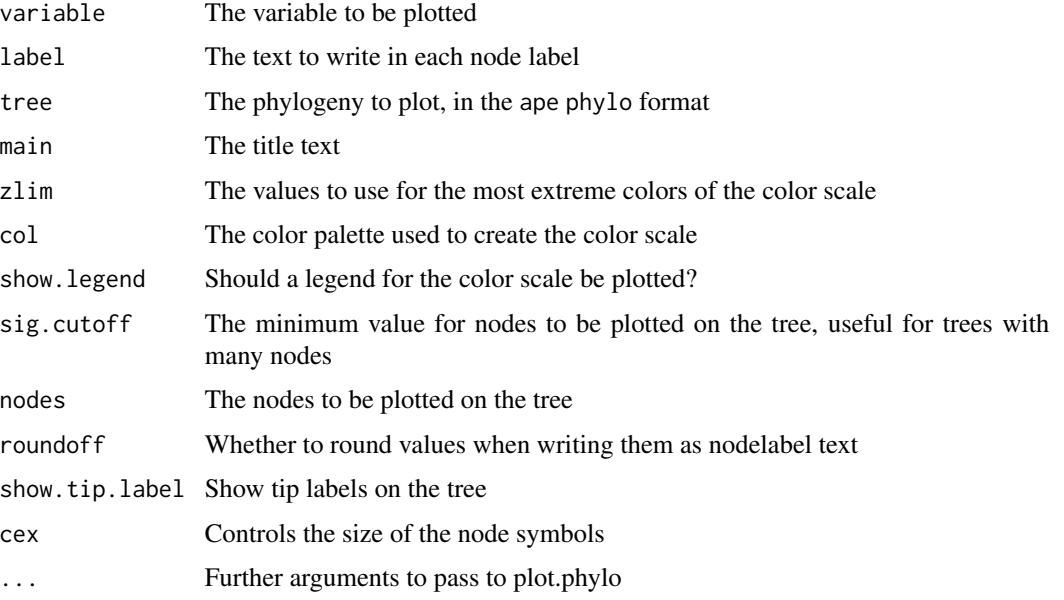

## Author(s)

Michael Krabbe Borregaard

## Examples

```
data(coquettes)
Clade_occupancy <- Node_occupancy(coquettes)
plot_nodes_phylo(Clade_occupancy, coquettes$phylo, cex = 0.7)
```
#### <span id="page-18-1"></span><span id="page-18-0"></span>Description

Plots a variable either as colored points or as a colored raster. plot\_sitestat is a wrapper function that dispatches the other functions according to the type of distrib\_data.

#### Usage

```
plot_points(x, coords, col, shape = NULL,
  shapefill = "grey", zlim= NULL, zoom_to_points = FALSE,
  pch = 16, bg = par("bg"), legend = TRUE, \ldots)
plot_grid(x, coords, col, shape = NULL,
  shapefill = "grey", shapeborder = NA, zlim = NULL,
  zoom_to_points = FALSE, legend = TRUE, gridcol, gridlwd,
  gridsites, overlay_shape = FALSE,
  colscale = c("equal_interval","quantiles"), legendlabels = NULL, ...)
plot_species(distrib_data, species, col = c("darkgreen", "red"), ...)
```
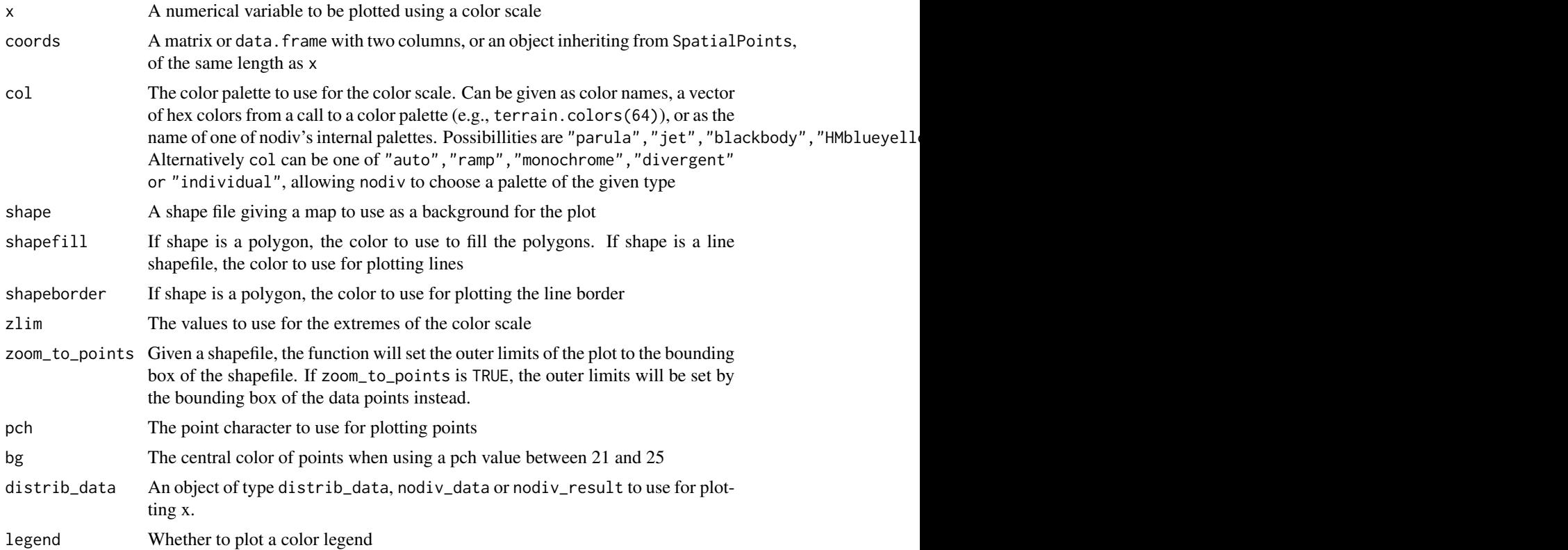

<span id="page-19-0"></span>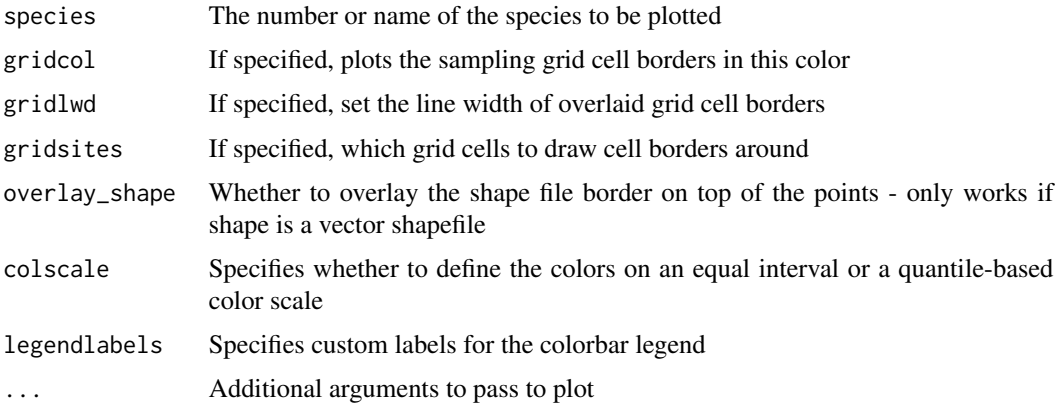

## Details

Note that if shape is a raster object, the points may shift relative to the background when resizing the image. This seems to be due to a bug in the raster package.

#### Author(s)

Michael Krabbe Borregaard

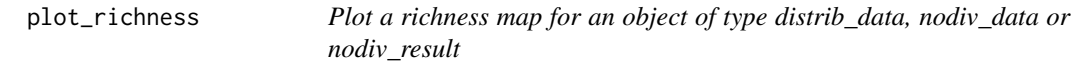

## Description

Create a raster or point plot showing the species richness of an object. Useful for comparing the species richness of sister clades

#### Usage

```
plot_richness(distrib_data, ...)
plot_node(nodiv_data, node = basal_node(nodiv_data), sites = NULL, ...)
```
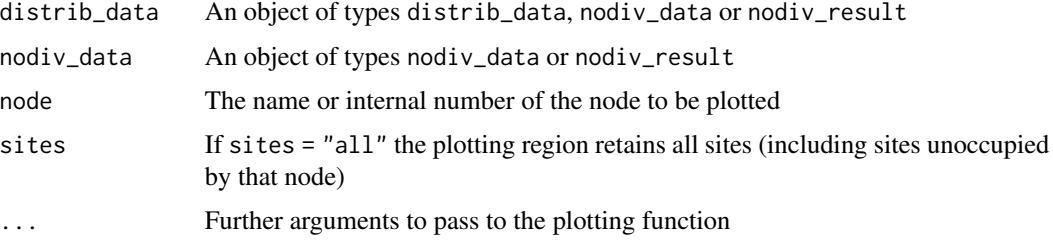

#### <span id="page-20-0"></span>sitestat 21

## Details

The plot will be done as a spatial grid or as colored points, depending on the type of the nodiv\_result object. plot\_richness plots the richness of the entire dataset, whereas plot\_node plots the species richness of a given node.

#### Value

If distrib\_data has type = raster, a raster object of the SOS values is returned.

## Author(s)

Michael Krabbe Borregaard

sitestat *Site statistics of* nodiv *data objects*

## Description

Adds, plots or reads site statistics from objects in the nodiv package

#### Usage

```
add_sitestat(distrib_data, site_stat, site = NULL)
plot_sitestat(distrib_data, x, shape = NULL, type = c("auto",
                 "points", "grid"), \dots)
sitestat(distrib_data, statname = NULL, site = NULL)
```
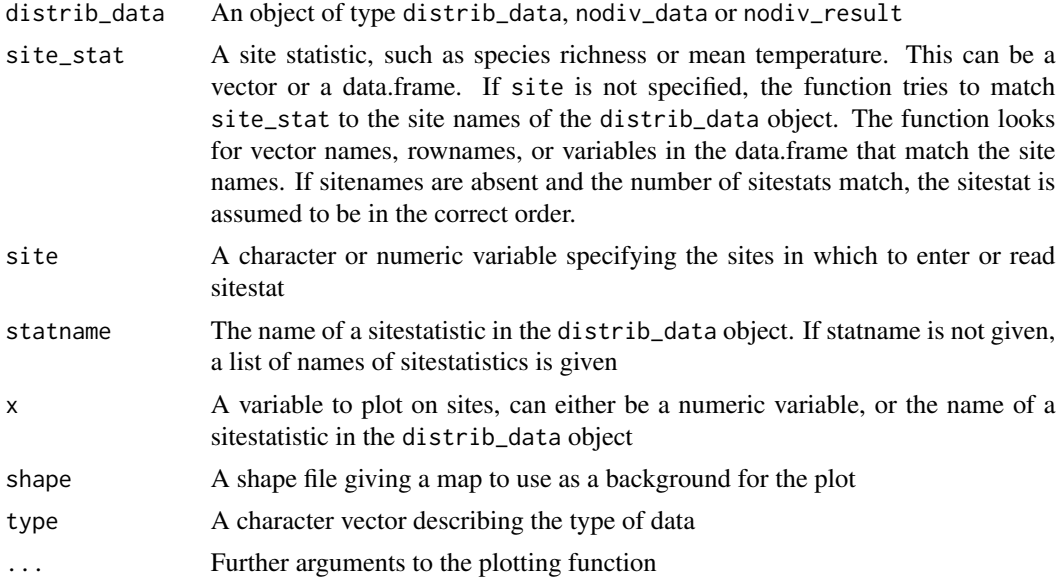

## <span id="page-21-0"></span>Value

add\_sitestat returns the object with the new sitestat inside. sitestat returns the named sitestatistic.

## Author(s)

Michael Krabbe Borregaard

#### See Also

[distrib\\_data](#page-4-1)

SOS *Gives the SOS values for a given node.*

## <span id="page-21-1"></span>Description

SOS gives the SOS value for the node, used in the interpretation of node-based analysis of species distributions after running Node\_analysis. plotSOS plots the values on a map. GND gives the GND values.

#### Usage

SOS(nodiv\_result, node) plotSOS(nodiv\_result, node, zlim, ...) GND(nodiv\_result, node = NULL)

#### Arguments

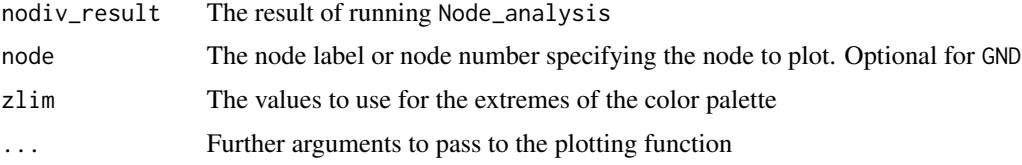

## Details

The plot will be done as a spatial grid or as colored points, depending on the type of the nodiv\_result object. If the nodiv\_result object has a shape object of type raster, this will be plotted normally in the background - but resizing the window will cause the plots/pixels and the underlying raster object to lose alignment, due to a bug in the raster package.

#### Value

SOS returns a numerical vector with the SOS values. If nodiv\_result has type raster, a raster object of the SOS values is returned by plotSOS.

## <span id="page-22-0"></span>species\_stat 23

#### Author(s)

Michael Krabbe Borregaard

#### References

Borregaard, M.K., Rahbek, C., Fjeldsaa, J., Parra, J.L., Whittaker, R.J. & Graham, C.H. 2014. Node-based analysis of species distributions. Methods in Ecology and Evolution 5(11): 1225-1235. DOI: 10.1111/2041-210X.12283

#### See Also

[Node\\_analysis](#page-9-1)

species\_stat *Species statistics of* nodiv *data objects*

## Description

Adds, or reads species statistics from objects in the nodiv package

## Usage

```
add_species_stat(distrib_data, species_stat, specs = NULL)
species_stat(distrib_data, statname = NULL, specs = NULL)
```
## Arguments

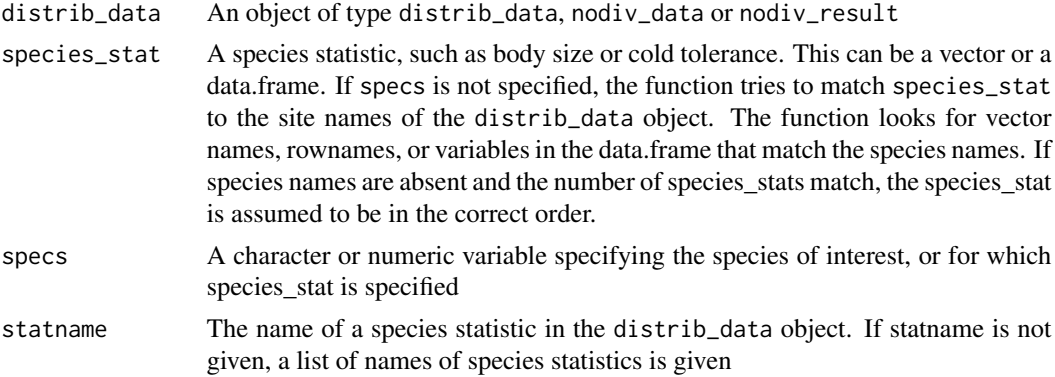

## Value

add\_species\_stat returns the object with the new species\_stat inside. species\_stat returns the named sitestatistic.

#### Author(s)

Michael Krabbe Borregaard

<span id="page-23-0"></span>24 subsample

## See Also

[distrib\\_data](#page-4-1)

subsample *Subsampling data objects to certain species or sites*

#### Description

Takes an object of type distrib\_data or nodiv\_data, and subsamples it to contain certain species or sites, while keeping the integrity of the data.

## Usage

```
subsample(x, ...)
## S3 method for class 'distrib_data'
subsample(x, sites = NULL, species = NULL, ...)## S3 method for class 'nodiv_data'
subsample(x, sites = NULL, species = NULL, node = NULL, ...)## S3 method for class 'nodiv_result'
subsample(x, node = NULL, ...)
```
## Arguments

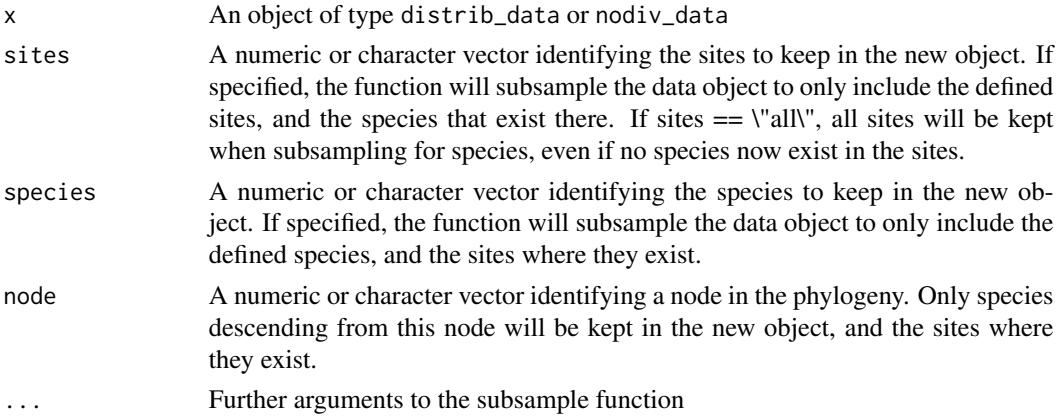

#### Value

The return value is a new object of the same type as x

## Author(s)

Michael Krabbe Borregaard

## See Also

[distrib\\_data](#page-4-1), ~~~

## <span id="page-24-0"></span>two\_color\_map 25

## Examples

```
data(coquettes)
new <- subsample(coquettes, sites = which(richness(coquettes) > 3))
plot(new, show.tip = FALSE)
```
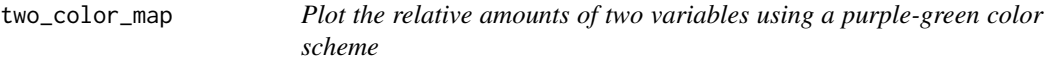

#### Description

Plots site statistics from objects in the nodiv package

## Usage

```
two_color_map(distrib_data, vec1, vec2, res = 10, showlegend = T,
 legend_coords = c(0.2, 0.26, 0.36, 0.44), type = c("auto", "grid", "points"),
 colour = c("green_purple", "green_red_purple_cyan"), ...)
```
## Arguments

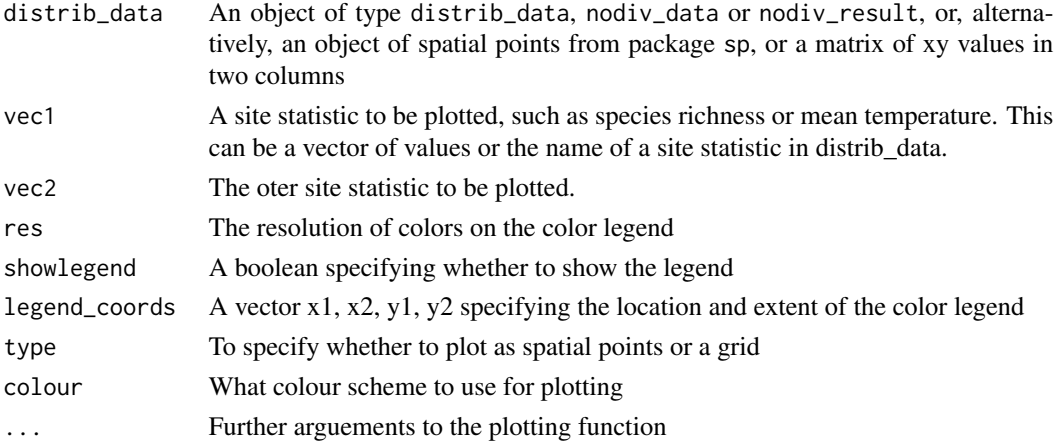

#### Value

A data.frame giving codes and indices of the colors shown in the plot

#### Author(s)

Michael Krabbe Borregaard

## See Also

[distrib\\_data](#page-4-1) [plot\\_points](#page-18-1)

<span id="page-25-0"></span>

## Description

Creates the species\_stats element

## Usage

update\_object(distrib\_data)

## Arguments

distrib\_data An object of type distrib\_data, nodiv\_data or nodiv\_result

## Value

An updated version of the object

## Author(s)

Michael Krabbe Borregaard

# <span id="page-26-0"></span>**Index**

∗Topic datasets coquettes, [5](#page-4-0) ∗Topic package nodiv-package, [2](#page-1-0) add\_shape, [3](#page-2-0) add\_sitestat *(*sitestat*)*, [21](#page-20-0) add\_species\_stat *(*species\_stat*)*, [23](#page-22-0) assemblage *(*occurrences*)*, [13](#page-12-0) axisPhylo, *[16](#page-15-0)* basal\_node, [4](#page-3-0) coords *(*Nspecies*)*, [13](#page-12-0) coquettes, [5](#page-4-0) Descendants *(*basal\_node*)*, [4](#page-3-0) distrib\_data, *[4](#page-3-0)*, [5,](#page-4-0) *[8](#page-7-0)*, *[22](#page-21-0)*, *[24,](#page-23-0) [25](#page-24-0)* GND *(*SOS*)*, [22](#page-21-0) gridData, [7](#page-6-0) identify.distrib\_data *(*distrib\_data*)*, [5](#page-4-0) MostRecentAncestor *(*basal\_node*)*, [4](#page-3-0) Node\_analysis, *[7](#page-6-0)*, *[9](#page-8-0)*, [10,](#page-9-0) *[23](#page-22-0)* Node\_occupancy *(*Node\_size*)*, [12](#page-11-0) Node\_sites *(*Node\_size*)*, [12](#page-11-0) Node\_size, [12](#page-11-0) Node\_species *(*Node\_size*)*, [12](#page-11-0) nodenumbers *(*basal\_node*)*, [4](#page-3-0) nodes *(*basal\_node*)*, [4](#page-3-0) Nodesig, [8](#page-7-0) nodiv *(*nodiv-package*)*, [2](#page-1-0) nodiv-package, [2](#page-1-0) nodiv\_data *(*distrib\_data*)*, [5](#page-4-0) nodiv\_result *(*Node\_analysis*)*, [10](#page-9-0) Nsites *(*Nspecies*)*, [13](#page-12-0) Nspecies, [13](#page-12-0)

occurrences, [13](#page-12-0)

Parent *(*basal\_node*)*, [4](#page-3-0) phyplot, [14](#page-13-0) plot.distrib\_data *(*distrib\_data*)*, [5](#page-4-0) plot.nodiv\_data *(*distrib\_data*)*, [5](#page-4-0) plot.nodiv\_result *(*Node\_analysis*)*, [10](#page-9-0) plot.phylo, *[17](#page-16-0)* plot\_grid *(*plot\_points*)*, [19](#page-18-0) plot\_node *(*plot\_richness*)*, [20](#page-19-0) plot\_nodes\_phylo, [18](#page-17-0) plot\_points, [19,](#page-18-0) *[25](#page-24-0)* plot\_richness, [20](#page-19-0) plot\_sitestat *(*sitestat*)*, [21](#page-20-0) plot\_species *(*plot\_points*)*, [19](#page-18-0) plotSOS, *[11](#page-10-0)* plotSOS *(*SOS*)*, [22](#page-21-0) print.distrib\_data *(*distrib\_data*)*, [5](#page-4-0) print.nodiv\_data *(*distrib\_data*)*, [5](#page-4-0) print.nodiv\_result *(*Node\_analysis*)*, [10](#page-9-0) print.summary\_nodiv\_result *(*Node\_analysis*)*, [10](#page-9-0) richness *(*Nspecies*)*, [13](#page-12-0) Sister *(*basal\_node*)*, [4](#page-3-0) sites *(*Nspecies*)*, [13](#page-12-0) sitestat, [21](#page-20-0)

SOS, [22](#page-21-0) species *(*Nspecies*)*, [13](#page-12-0) species\_stat, [23](#page-22-0) subsample, [24](#page-23-0) summary.distrib\_data *(*distrib\_data*)*, [5](#page-4-0) summary.nodiv\_data *(*distrib\_data*)*, [5](#page-4-0) summary.nodiv\_result *(*Node\_analysis*)*, [10](#page-9-0)

two\_color\_map, [25](#page-24-0)

update\_object, [26](#page-25-0)

occupancy *(*Nspecies*)*, [13](#page-12-0)